### **PANDUAN DAN MUAT NAIK GAMBAR UNTUK SISTEM KAD KAMPUS UKM (UKMCARD) DAN PERATURAN GAMBAR PELAJAR**

### **Tindakan Pelajar**

- 1. Sila muat naik gambar dalam Sistem Kad Kampus UKM (UKMCARD) **[www.ukm.my/ukmcard](http://www.ukm.my/ukmcard)** dengan menggunakan ID Pengguna dan Kata Laluan yang sama digunakan untuk Sistem Maklumat Pelajar Eksekutif (SMPE).
- 2. Pastikan gambar mematuhi ciri-ciri seperti berikut:-

# **Ciri – Ciri Gambar**:

- 1. Gambar berukuran 158 pixel @5.57 cm X 121 pixel @ 4.27 cm.
- 2. Saiz gambar tidak melebihi 100KB.
- 3. Format gambar .jpg
- 4. Gambar paspot dengan latar belakang berwarna biru (kecuali anggota tentera).
- 5. Gambar jelas dan menghadap ke depan.
- 6. Tidak memakai purdah, serban, songkok dan kupiah.

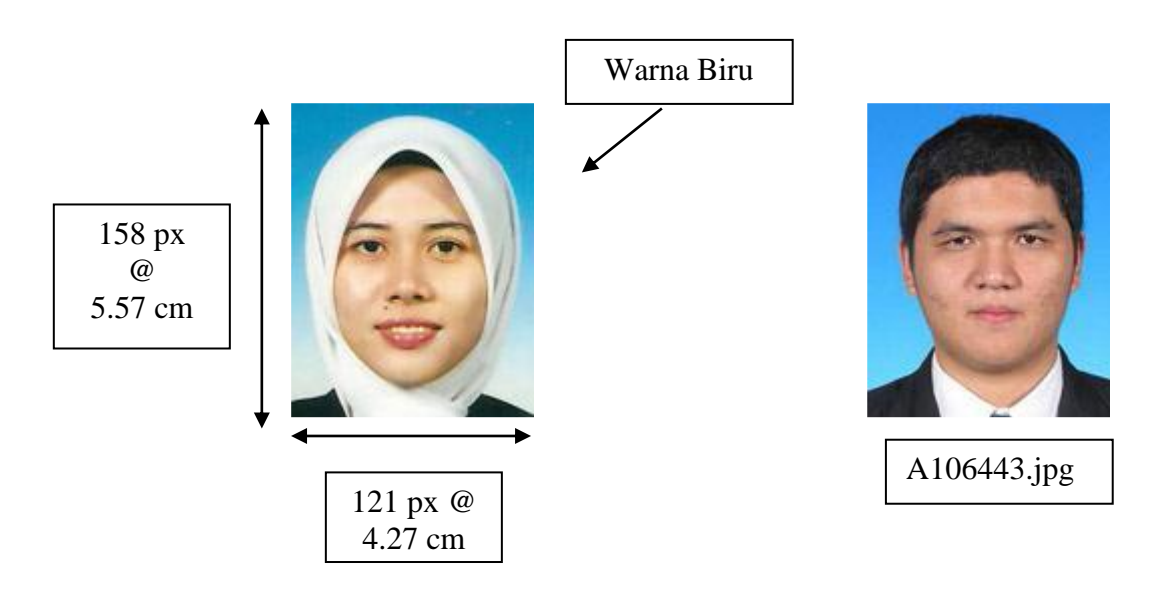

# **CONTOH GAMBAR**

### **CONTOH-CONTOH GAMBAR TIDAK DITERIMA**

- 1. Tidak mengikuti spesifikasi pekeliling
- 2. Gambar tidak ada atau tidak dihantar dalam bentuk .jpg
- 3. Latarbelakang tidak mengikuti ciri-ciri passport
- 4. Gambar tidak berkualiti

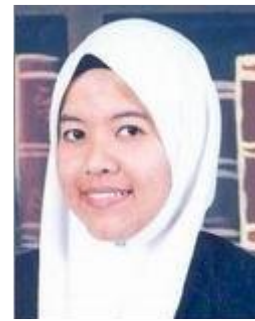

Latarbelakang buku Kedudukan gambar Keramatan Hitam Putih

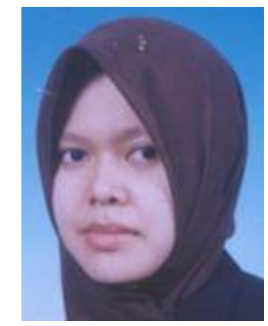

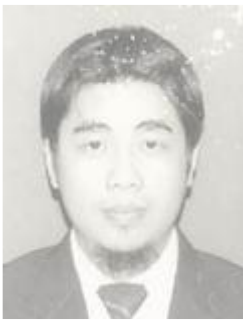

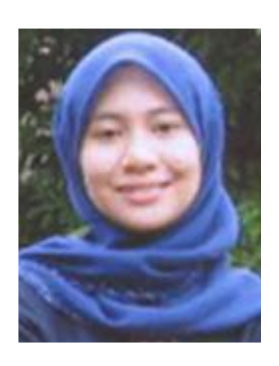

Latarbelakang pemandangan

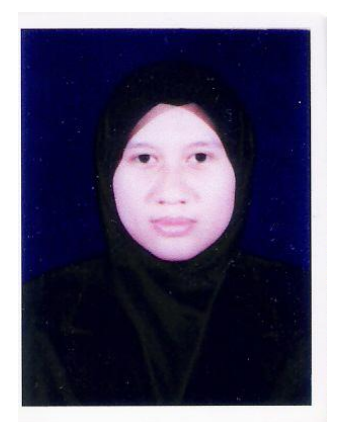

Latarbelakang hitam Berkupiah Memakai purdah

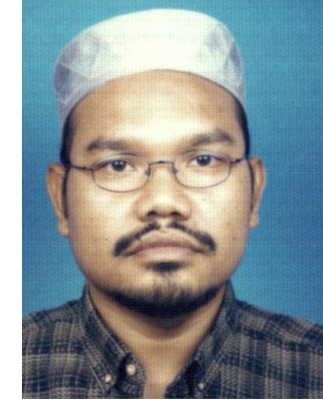

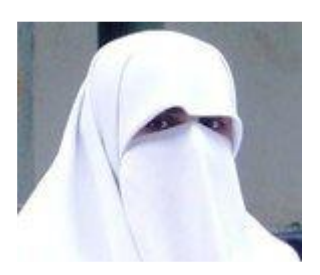

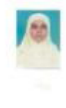

Gambar terlalu kecil

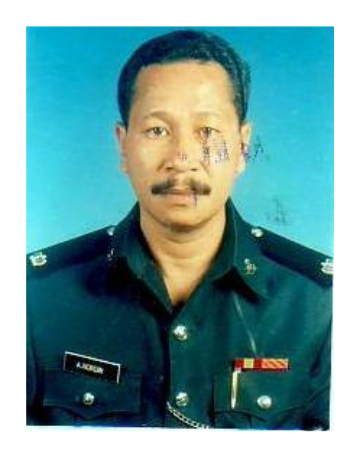

Gambar bertompok/berconteng

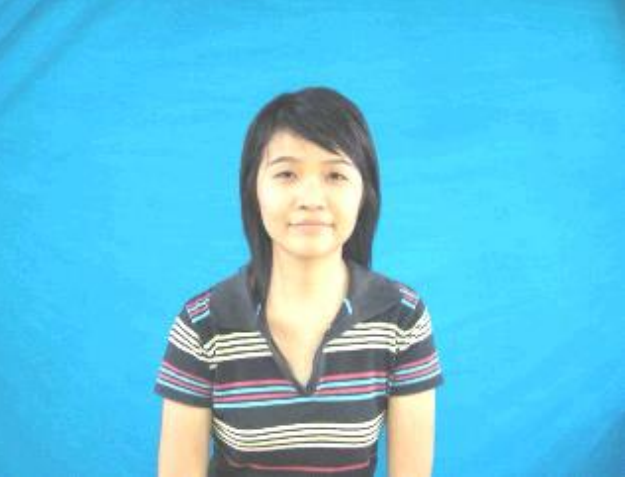

Saiz gambar yang terlalu besar akan melambatkan proses penghantaran dan memenuhkan ruang server